### **RECUPERO PREGRESSO DIVISIONE - 2.E**

In questa variazione di devono eseguire i seguenti mutamenti dell'unità immobiliare: si deve preallineare la precedente variazione per frazionamento. Tenendo conto che l'unità immobiliare in oggetto derivava da una u.i.u. frazionata in tre nuove unità e che gli si attribuì il sub. 6 mentre alle altre unità i sub. 5 e 7 per poi essere intestate ad altre proprietà.

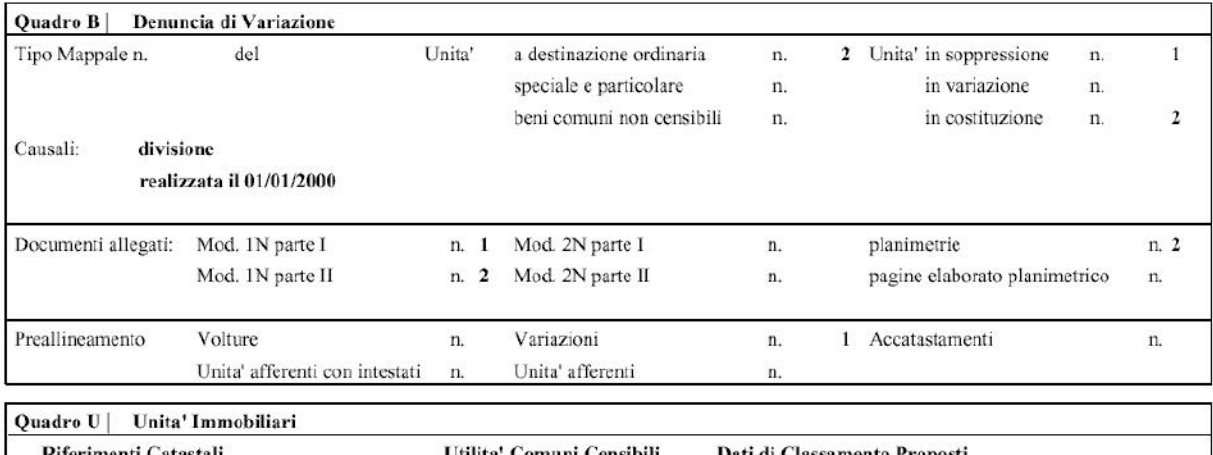

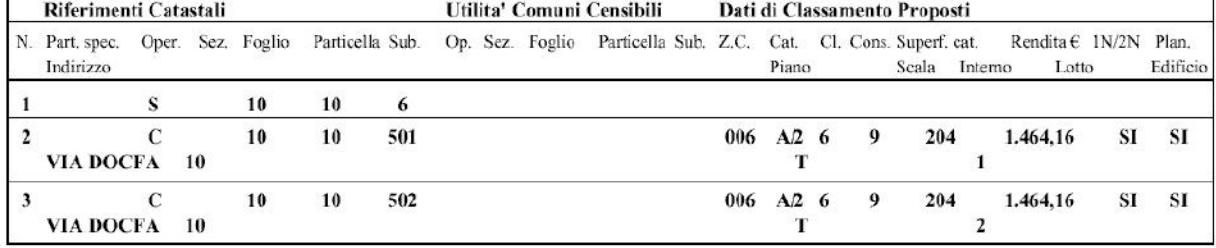

Quadro D | Note Relative al Documento e Relazione Tecnica

#### Occorre presentare:

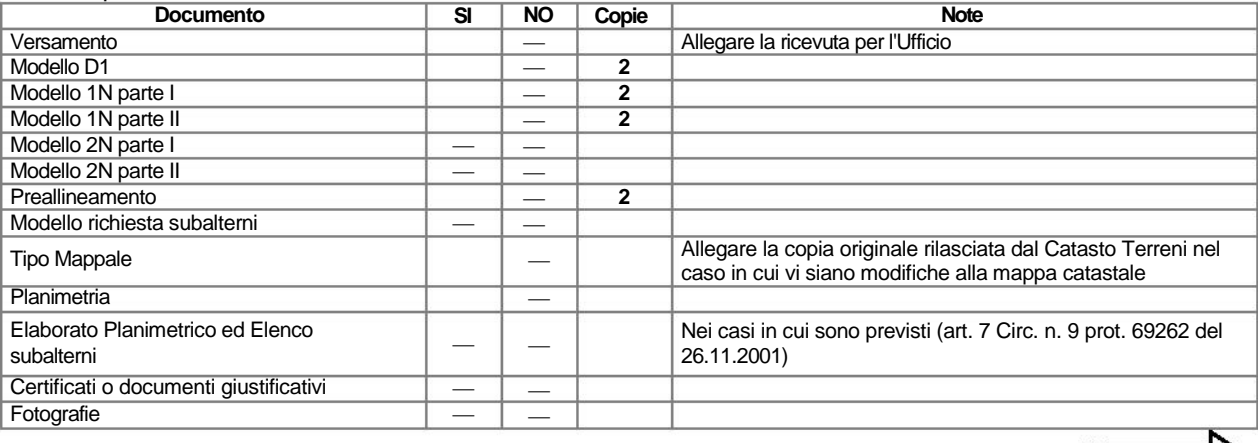

╙

# **RECUPERO PREGRESSO DIVISIONE - 2.E**

### DOCUMENTO DI PREALLINEAMENTO

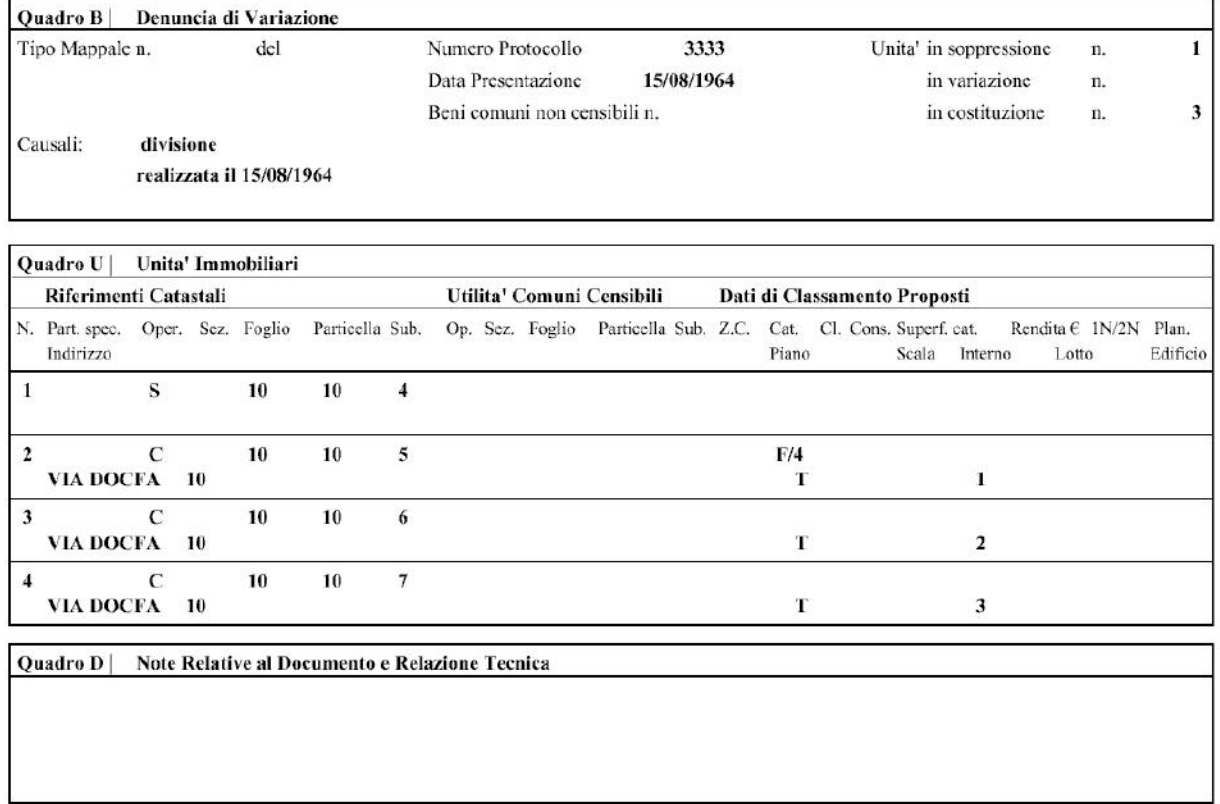

# - PROCEDURA DI PREALLINEAMENTO -

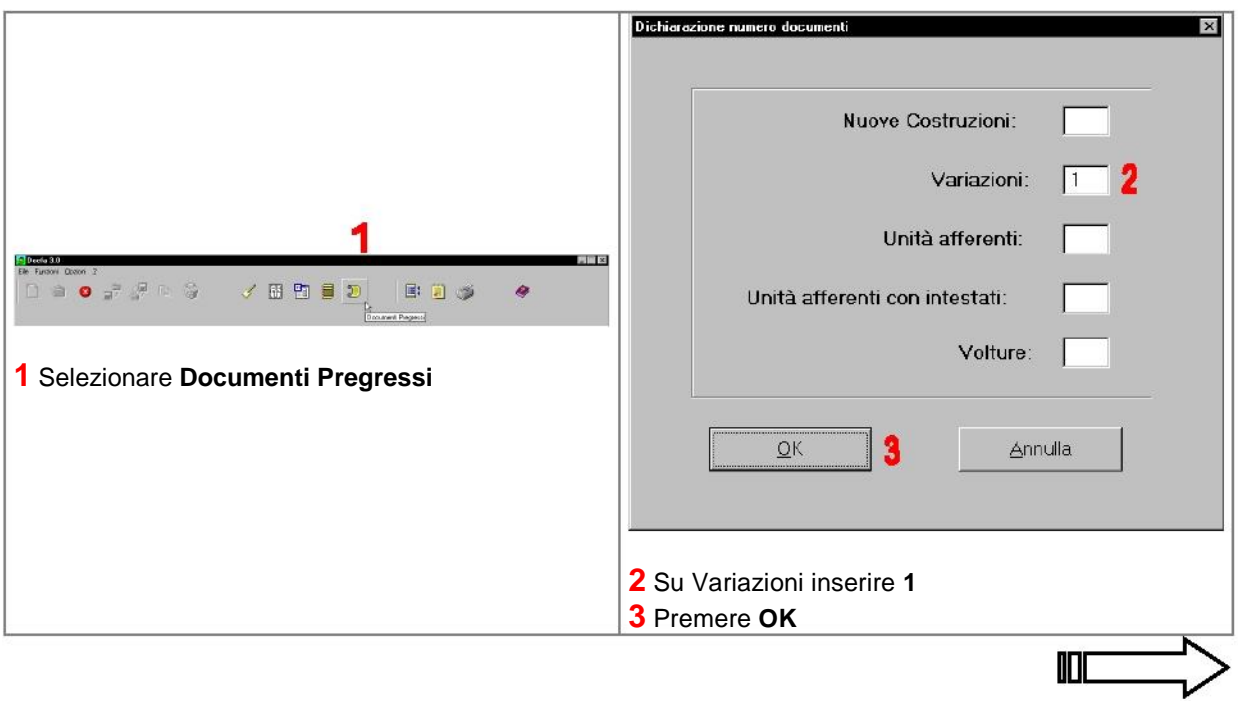

### **RECUPERO PREGRESSO DIVISIONE - 2.E**

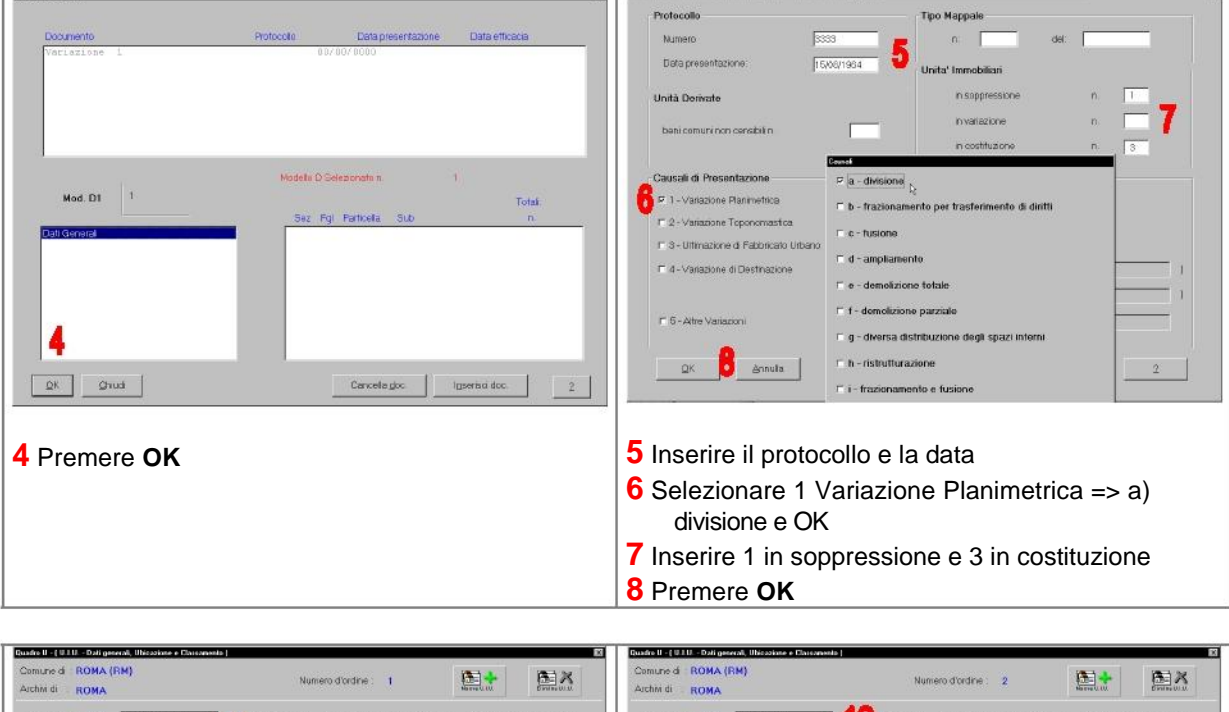

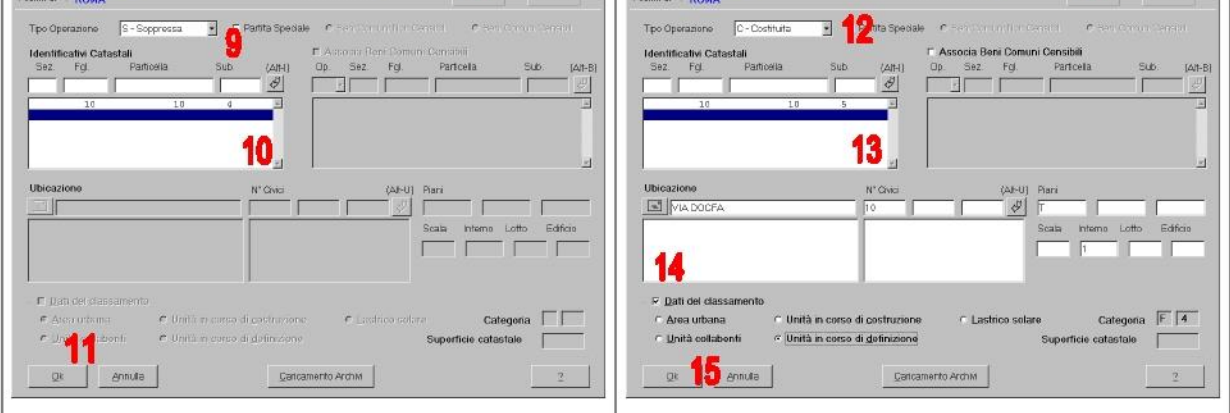

# Selezionare **Costituita 12** Selezionare **Costituita**

- Inserire gli identificativi dell'unità immobiliare **13** Inserire gli identificativi dell'unità immobiliare
- 
- 
- 
- Premere OK **14** Segnare i dati di classamento => u. in coso...
	- Premere **OK**

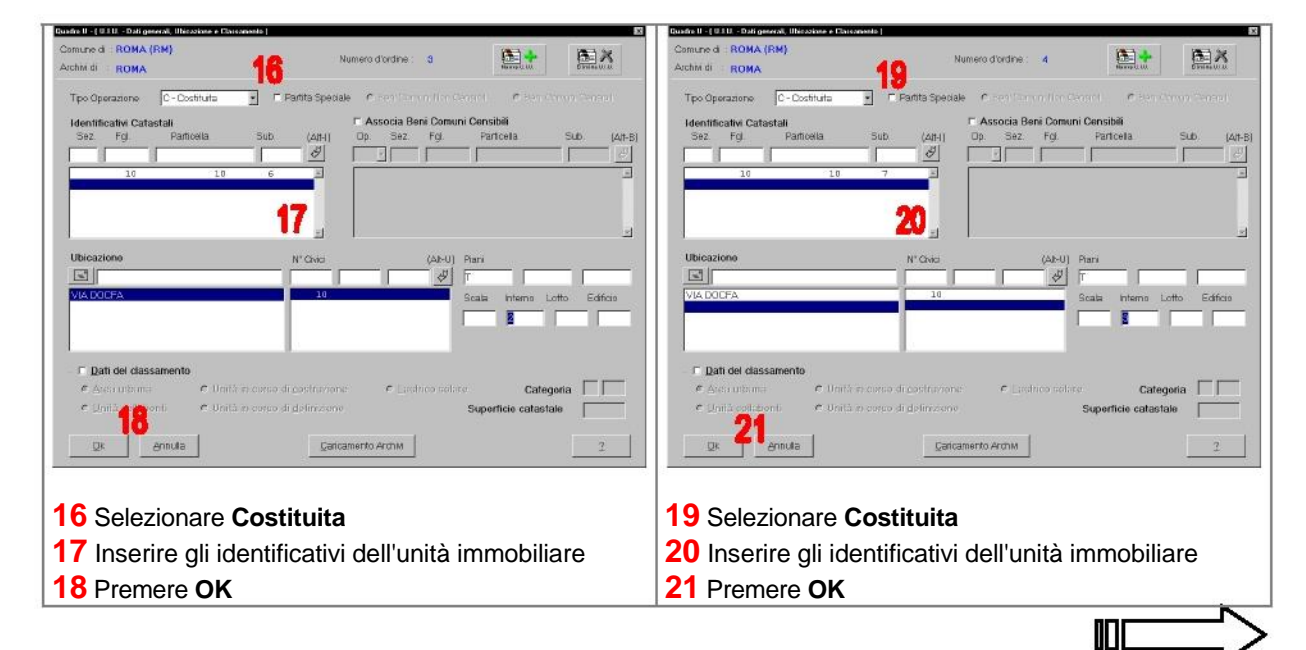

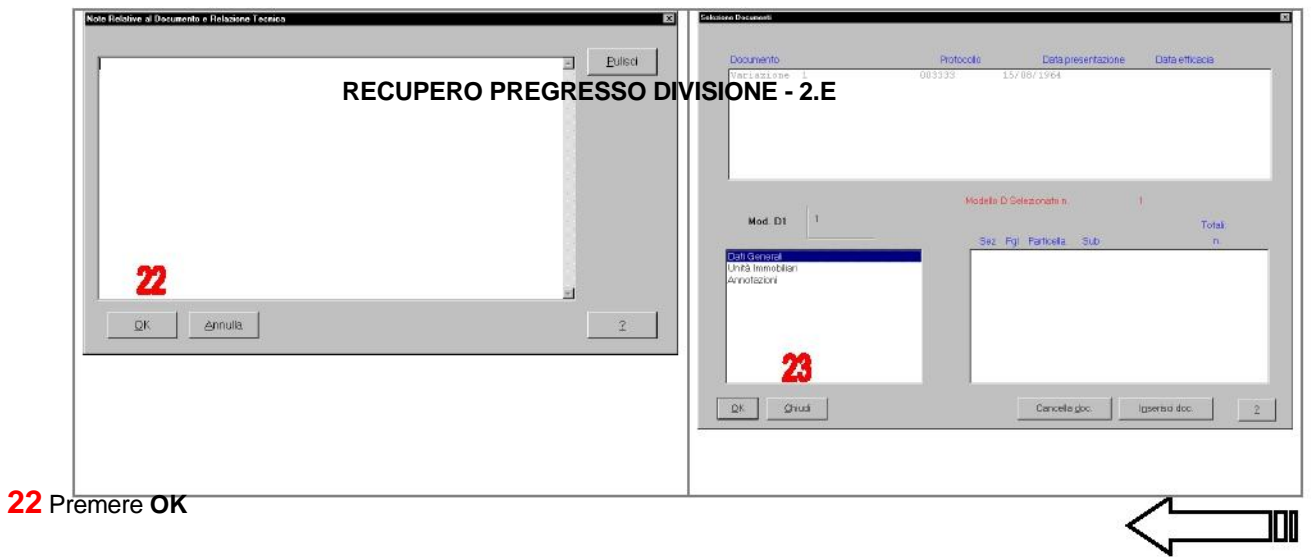

23 Premere Chiudi